# **elastisys:scale cloud pool REST API Documentation**

*Release 5.0.0*

**Elastisys AB**

October 27, 2017

#### Contents

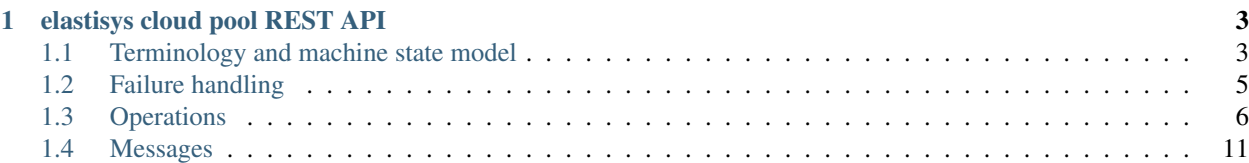

This documentation covers version 5.0.0 of the REST API that all [elastisys:scale](http://elastisys.com/scale) cloud pool endpoints are required to publish.

A *cloud pool* is a key component in an [elastisys:scale](http://elastisys.com/scale) autoscaling setup.

An elastisys:scale autoscaling system consists of two main parts: (1) an *autoscaler server* and (2) a *cloud pool*. The autoscaler server collects monitoring data reported by the application from a monitoring database and applies scaling algorithms to, ultimately, emit a number of required VM instances to keep the auto-scaling-enabled service running smoothly. This number is communicated over a secured (SSL) channel to the cloud pool, which instructs the cloud infrastructure to add or remove VMs, as appropriate. A schematical overview of the system is shown in the image below.

So a cloud pool manages an elastic pool of machines for a particular cloud provider, handling communication with the cloud provider according to its API. The cloud pool provides a cloud-neutral API to clients, such as the autoscaler, with a number of management primitives for the machine pool. In general terms, these primitives allow clients to:

- track the machine pool members and their states
- modify the size of the machine pool (the cloud pool continuously starts/stops machine instances so that the number of machines in the pool matches the desired size set for the pool).

The interface between the autoscaler and the cloud pool is a REST API. All cloud pool endpoints are required to implement this REST API and make it available over secure HTTP (HTTPS). The REST API is described in greater detail in the [elastisys cloud pool REST API.](#page-6-0)

Documentation:

# <span id="page-6-2"></span>**elastisys cloud pool REST API**

<span id="page-6-0"></span>All [elastisys](http://elastisys.com/) cloud pool endpoints are required to publish the REST API described below.

The primary purpose of the cloud pool API is to serve as a bridge between an autoscaler and a certain cloud provider, allowing the autoscaler to operate in a cloud-neutral manner. As such, it focuses on primitives for managing a dynamic collection of machines.

All API methods assume a Content-Type of application/json.

The REST API should be made available over secure HTTP (HTTPS).

# <span id="page-6-1"></span>**Terminology and machine state model**

Cloud providers differ in how they refer to the computational resources they provide. Some common terms are *instances*, *servers* and *VMs*/*virtual machines*.

The cloud pool API strives to be as cloud-neutral as possible and simply refers to the computational resources being managed as **machines**. The logical group of machines that a cloud pool manages is referred to as its **machine pool**.

# <span id="page-6-3"></span>**machine state**

A cloud pool needs to be able to report the execution state of its machine pool members in a cloudneutral manner (see *[Get machine pool](#page-10-0)*). Since cloud providers differ quite a lot in the state models they use, the cloud pool needs to map the cloud-native state of the machine to one of the machine states supported by the cloud pool API. These states are described in the *[machine state table](#page-6-2)* below.

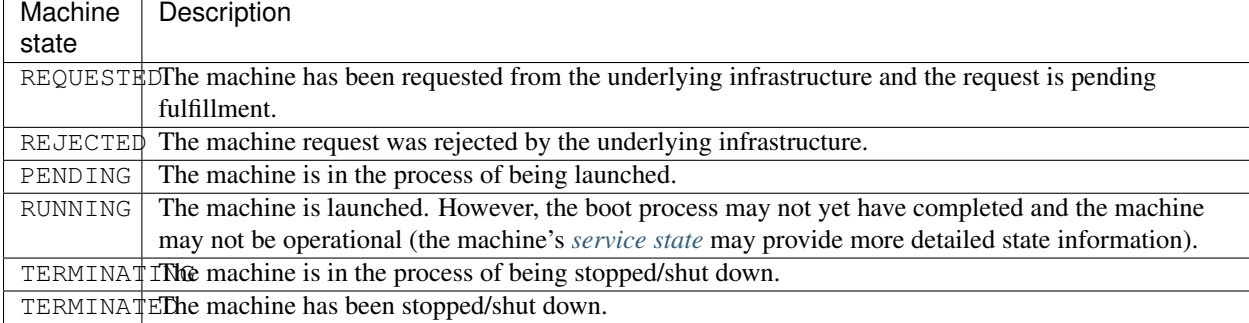

The diagram below illustrates the state transitions that describe the lifecycle of a machine.

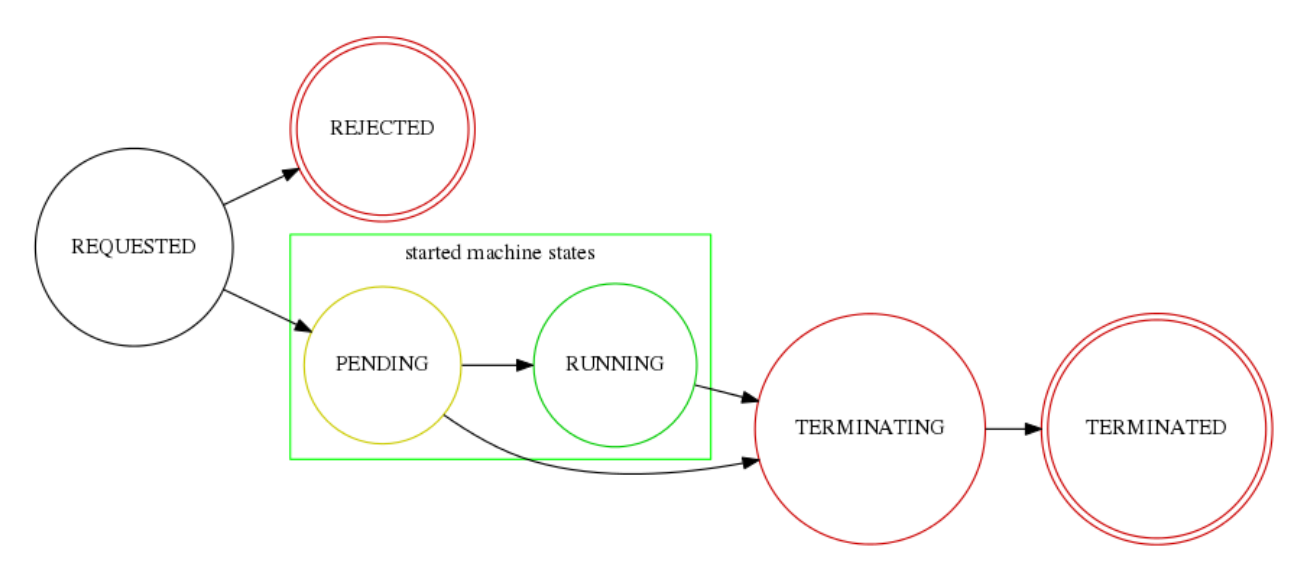

The PENDING and RUNNING states are said to be the *started machine states*. Machines in a started state are executing. However, just because a machine is executing doesn't necessarily mean that it is doing useful work. For example, it may have failed to properly boot, it may have crashed or encountered a fatal bug.

So the machine state is the execution state of the machine, as reported by the cloud API, which really only tells us if a particular pool member is started or not. To be able to reason about the *health* of a pool member, each machine's metadata carries two additional state fields – the *[membership status](#page-7-0)* and the *[service state](#page-8-2)*.

These states are intended to be set by external means, such as by a human operator or an external health monitoring service. A cloud pool is required to be ready to receive state updates these fields (see *[Set membership status](#page-12-0)* and *[Set](#page-12-1) [service state](#page-12-1)*) for the machines its pool and to include those states on subsequent queries about the pool members (*[Get](#page-10-0) [machine pool](#page-10-0)*).

# <span id="page-7-0"></span>**membership status**

The **membership status** is used to indicate to the cloud pool that a certain machine needs to be given special treatment. The membership status can, for example, be set to protect a machine from being terminated (by setting its evictability) or to mark a machine as being in need of replacement (by setting its activity flag). This allows us, for example, to isolate a failed machine for further inspection and to provision a replacement to sustain sufficient capacity. It also allows us to have "blessed"/"seed" pool members that may not be terminated. See the *[Set membership status](#page-12-0)* method for more deatils.

The active and evictable fields of the membership status can be combined according to the table below to produce four main membership states:

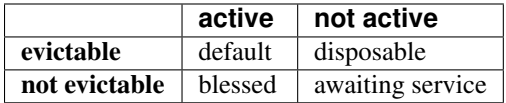

- default: a machine that is both an active and evictable group member.
- blessed: a machine that is a permanent pool member that cannot be evicted. This can, for example, be used to include [reserved machine instances](http://aws.amazon.com/ec2/purchasing-options/reserved-instances/) in the pool.
- awaiting service: a machine that is in need of service. The machine is to be replaced and should be kept alive for troubleshooting.
- disposable: a machine that is non-functioning and should be replaced and terminated.

At any time, the *active size* of the cloud pool should be interpreted as the number of allocated machines that have not been marked with an inactive membership status. That is, all machines in one of the machine states REQUESTED, PENDING, or RUNNING and *not* having a membership status with active set to false.

#### <span id="page-8-2"></span>**service state**

There are cases where we need to be able to reason about the operational state of the service running on the machine. For example, we may not want to register a running machine to a load balancer until it is fully initialized and ready to accept requests, and we may want to unregister unhealthy machines. To this end, a cloud pool may include a service state for a machine. Whereas the *machine state* should be viewed as the execution state of the *machine*, the *service state* should be viewed as the operational health of the *service running on the machine*. Service states have no semantic implications to the cloud pool. They should be regarded as informational "marker states" that may be used by third party services (such as a load balancer).

The range of permissible service states are as follows:

<span id="page-8-1"></span>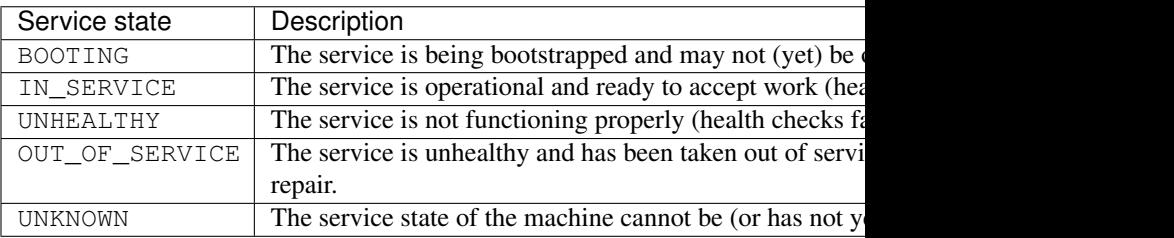

See the *[Set service state](#page-12-1)* method for more deatils.

# <span id="page-8-0"></span>**Failure handling**

Things fail in distributed systems. At different scales (network partitions, data center outage, cloud provider API errors, cloud pool misconfigurations, cloud pool bugs, etc) and on different time-scales (lasting for a single call, a few minutes to several hours). Since we live in a failure-prone world, cloud pool implementers are encouraged to temporarily mask cloud API failures to avoid prematurely panicking and propagating errors to upstream components.

In practice, a combination of measures can be taken to make a cloud pool less sensitive to cloud API errors:

- API calls can be retried a few times on failure (for example, with an exponential back-off algorithm). For example, cloud provider API calls could be retried a few times to guard against one-off API errors or short-lived error conditions.
- The cloud pool can be written to operate in an eventually consistent manner, periodically retrieving state data from the cloud API and storing it locally, responding to clients with the most recently observed state rather than synchronously trying to re-fetch the state from the cloud API on every invocation. The cloud pool should strive to provide "sufficiently up-to-date" data. At times when the cloud API is unreachable, it may suffice to serve somewhat dated data for a limited time, until fresh data can be retrieved again. When serving cached data, it is important to timestamp-mark the data so that the receiver of the data can determine if the data is fresh enough.

Some operations are more suitable than others for this type of semantics (*[Get machine pool](#page-10-0)*, *[Get pool size](#page-11-0)*, *[Set](#page-11-1) [desired size](#page-11-1)*). Operations that are less suitable for this type of delayed semantics includes operations that act on individual machines (*[Terminate machine](#page-11-2)*, *[Attach machine](#page-13-0)*, *[Detach machine](#page-13-1)*, *[Set service state](#page-12-1)*, *[Set membership](#page-12-0) [status](#page-12-0)*). For such operations, it makes more sense to immediately try to "write through" to the cloud API and respond with an error on failure.

# <span id="page-9-0"></span>**Operations**

# <span id="page-9-2"></span>**Set configuration**

- Method: POST /config
- Description: Sets a new configuration for the cloud pool.

The configuration is a JSON document whose appearance depends on the particular cloud pool implementation.

This operation will not change the cloud pool's started state – if the cloud pool had been started (see *[Start](#page-9-1)*) it will remain started, and if it was in a stopped state it will remain stopped.

- Input: A JSON document with a configuration that follows the schema of the particular cloud pool implementation.
- Output:
	- on success: HTTP response code 200.
	- on invalid input (for example, if the cloud pool fails to validate the configuration): HTTP response code 400 (Bad Request) with an *[Error response message](#page-14-1)*.
	- cloud API errors: HTTP response code 502 (Bad Gateway) with an *[Error response message](#page-14-1)*
	- other errors: HTTP response code 500 (Internal Server Error) with an *[Error response message](#page-14-1)*

# **Get configuration**

- Method: GET / config
- Description: Retrieves the configuration currently set for the cloud pool (if any).

The configuration is a JSON document whose appearance depends on the particular cloud pool implementation.

- Input: None
- Output:
	- HTTP response code 200 with a configuration JSON document on success.
	- HTTP response code 404 (Not Found) if no configuration has been set.
	- On error: HTTP response code 500 (Internal Server Error) with an *[Error response message](#page-14-1)*

# <span id="page-9-1"></span>**Start**

- Method: POST /start
- Description: Starts the cloud pool.

This will set the cloud pool in an activated state where it will start to accept requests to query or modify the machine pool.

If the cloud pool has not been configured (see *[Set configuration](#page-9-2)*) the method will fail. If the cloud pool is already started this is a no-op.

- Input: None
- Output:
	- HTTP response code 200 on success.
- HTTP response code 400 (Bad Request) with an *[Error response message](#page-14-1)* on an attempt to start an unconfigured cloud pool.
- HTTP response code 500 (Internal Server Error) with an *[Error response message](#page-14-1)* on error.

# **Stop**

- Method: POST /stop
- **Description**: Stops the cloud pool.

A stopped cloud pool is in a passivated state and will not accept any requests to query or modify the machine pool.

If the cloud pool is already in a stopped state this is a no-op.

- Input: None
- Output:
	- HTTP response code 200 on success.
	- HTTP response code 500 (Internal Server Error) with an *[Error response message](#page-14-1)* on error.

# **Get status**

- Method: GET /status
- Description: Retrieves the execution status for the cloud pool.
- Input: None
- Output:
	- HTTP response code 200 on success with a *[Status message](#page-14-2)*.
	- HTTP response code 500 (Internal Server Error) with an *[Error response message](#page-14-1)* on error.

# <span id="page-10-0"></span>**Get machine pool**

- Method: GET /pool
- Description: Retrieves the current machine pool members.

Note that the returned machines may be in any *[machine state](#page-6-3)* (REQUESTED, RUNNING, TERMINATED, etc).

The *[membership status](#page-7-0)* of a started machine determines if it is to be considered an active member of the pool.The *active size* of the machine pool should be interpreted as the number of allocated machines (in any of the nonterminal machine states REQUESTED, PENDING or RUNNING that have not been marked with an inactive *[membership status](#page-7-0)*.

The *[service state](#page-8-2)* should be set to UNKNOWN for all machine instances for which no service state has been reported (see *[Set service state](#page-12-1)*).

Similarly, the *[membership status](#page-7-0)* should be set to the default (active, evictable) status for all machine instances for which no membership status has been reported (see *[Set membership status](#page-12-0)*).

- Input: None
- Output:
	- On success: HTTP response code 200 with a *[Machine pool message](#page-14-3)*
- On cloud API errors: HTTP response code 502 (Bad Gateway) with an *[Error response message](#page-14-1)*
- On other errors: HTTP response code 500 (Internal Server Error) with an *[Error response message](#page-14-1)*

## <span id="page-11-0"></span>**Get pool size**

- Method: GET /pool/size
- Description: Returns the current size of the machine pool both in terms of the desired size and the actual size (as these may differ at any time).
- Input: None
- Output:
	- On success: HTTP response code 200 with a *[Pool size message](#page-16-0)*
	- On cloud API errors: HTTP response code 502 (Bad Gateway) with an *[Error response message](#page-14-1)*
	- On other errors: HTTP response code 500 (Internal Server Error) with an *[Error response message](#page-14-1)*

#### <span id="page-11-1"></span>**Set desired size**

- Method: POST /pool/size
- Description: Sets the desired number of machines in the machine pool. This method is asynchronous and returns immediately after updating the desired size. There may be a delay before the changes take effect and are reflected in the machine pool.

Note: the cloud pool should take measures to ensure that requested machines are recognized as pool members. The specific mechanism to mark group members, which may depend on the features offered by the particular cloud API, is left to the implementation but could, for example, make use of tags.

- Input: The desired number of machine instances in the pool as a *[Set desired size message](#page-14-4)*.
- Output:
	- On success: HTTP response code 200 without message content.
	- On error:
		- \* on illegal input: code 400 with an *[Error response message](#page-14-1)*
		- \* otherwise: HTTP response code 500 (Internal Server Error) with an *[Error response message](#page-14-1)*

# <span id="page-11-2"></span>**Terminate machine**

- Method: POST /pool/terminate
- Description: Terminates a particular machine pool member. The caller can control if a replacement machine is to be provisioned via the decrementDesiredSize parameter.

Note: a machine that is protected from removal by a membership status with  $e$ victable: false can not be terminated.

- Input: A *[Terminate machine message](#page-17-0)*.
- Output:
	- On success: HTTP response code 200 without message content.
	- On error:
- \* on illegal input: code 400 with an *[Error response message](#page-14-1)*
- \* if the machine is not a pool member: code 404 with an *[Error response message](#page-14-1)*
- \* on cloud API errors: HTTP response code 502 (Bad Gateway) with an *[Error response message](#page-14-1)*
- \* On other errors: HTTP response code 500 (Internal Server Error) with an *[Error response mes](#page-14-1)[sage](#page-14-1)*

#### <span id="page-12-0"></span>**Set membership status**

- Method: POST /pool/membershipStatus
- Description: Sets the *[membership status](#page-7-0)* of a given pool member.

The membership status for a machine can be set to protect the machine from being terminated (by setting its evictability status) and/or to mark a machine as being in need of replacement by flagging it as an inactive pool member.

The specific mechanism to mark group members, which may depend on the features offered by the particular cloud API, is left to the implementation but could, for example, make use of tags.

- Input: A *[Set membership status message](#page-18-0)*.
- Output:
	- On success: HTTP response code 200 without message content.
	- On error:
		- \* on illegal input: code 400 with an *[Error response message](#page-14-1)*
		- \* if the machine is not a pool member: code 404 with an *[Error response message](#page-14-1)*
		- \* on cloud API errors: HTTP response code 502 (Bad Gateway) with an *[Error response message](#page-14-1)*
		- \* On other errors: HTTP response code 500 (Internal Server Error) with an *[Error response mes](#page-14-1)[sage](#page-14-1)*

#### <span id="page-12-1"></span>**Set service state**

- Method: POST /pool/serviceState
- Description: Sets the *[service state](#page-8-2)* of a given machine pool member.

Setting the service state does not have any functional implications on the pool member, but should be seen as way to supply operational information about the service running on the machine to third-party services (such as load balancers).

The specific mechanism to mark group members, which may depend on the features offered by the particular cloud API, is left to the implementation but could, for example, make use of tags.

- Input: A *[Set service state message](#page-18-1)*.
- Output:
	- On success: HTTP response code 200 without message content.
	- On error:
		- \* on illegal input: code 400 with an *[Error response message](#page-14-1)*
		- \* if the machine is not a pool member: code 404 with an *[Error response message](#page-14-1)*
- \* on cloud API errors: HTTP response code 502 (Bad Gateway) with an *[Error response message](#page-14-1)*
- \* On other errors: HTTP response code 500 (Internal Server Error) with an *[Error response mes](#page-14-1)[sage](#page-14-1)*

## <span id="page-13-1"></span>**Detach machine**

- Method: POST /pool/detach
- Description: Removes a particular machine pool member from the pool without terminating it.

The machine keeps running but is no longer considered a pool member and, therefore, needs to be managed independently. The caller can control if a replacement machine is to be provisioned via the decrementDesiredSize parameter.

Note: a machine that is protected from removal by a membership status with  $e$ victable: false can not be detached.

- Input: A *[Detach machine message](#page-17-1)*.
- Output:
	- On success: HTTP response code 200 without message content.
	- On error:
		- \* on illegal input: code 400 with an *[Error response message](#page-14-1)*
		- \* if the machine is not a pool member: code 404 with an *[Error response message](#page-14-1)*
		- \* on cloud API errors: HTTP response code 502 (Bad Gateway) with an *[Error response message](#page-14-1)*
		- \* On other errors: HTTP response code 500 (Internal Server Error) with an *[Error response mes](#page-14-1)[sage](#page-14-1)*

# <span id="page-13-0"></span>**Attach machine**

- Method: POST /pool/attach
- Description: Attaches an already running machine to the machine pool, growing the pool with a new member. This operation implies that the desired size of the group is incremented by one.
- Input: An *[Attach machine message](#page-17-2)*.
- Output:
	- On success: HTTP response code 200 without message content.
	- On error:
		- \* on illegal input: code 400 with an *[Error response message](#page-14-1)*
		- \* if the machine does not exist: code 404 with an *[Error response message](#page-14-1)*
		- \* on cloud API errors: HTTP response code 502 (Bad Gateway) with an *[Error response message](#page-14-1)*
		- \* On other errors: HTTP response code 500 (Internal Server Error) with an *[Error response mes](#page-14-1)[sage](#page-14-1)*

# <span id="page-14-0"></span>**Messages**

#### <span id="page-14-2"></span>**Status message**

Description  $\parallel$  A message used to report the state of the cloud pool.

The status message has the following schema:

```
"started": <boolean>,
"configured": <boolean>
```
Sample document:

{

}

{

}

{

```
"started": true,
"configured": true
```
## <span id="page-14-4"></span>**Set desired size message**

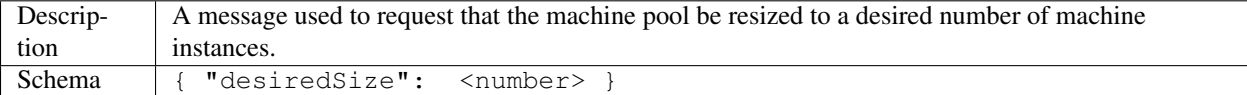

Sample document:

```
{ "desiredSize": 3 }
```
States that we want three machine instances in the pool.

# <span id="page-14-1"></span>**Error response message**

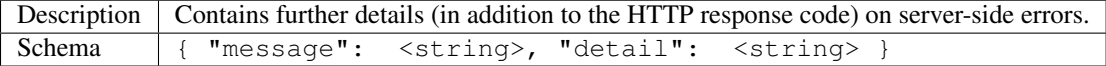

The message is a human-readable error message intended for presentation, whereas the detail attribute holds error details (such as a stack trace).

This is a sample error message:

```
"message": "failure to process pool get request",
  "detail": "... long stacktrace ..."
}
```
## <span id="page-14-3"></span>**Machine pool message**

Description Describes the current status of the monitored machine pool.

The machine pool schema has the following structure:

```
"timestamp": <iso-8601 datetime>,
"machines": [ <machine> ... ]
```
{

}

{

}

The timestamp is the time at which the pool observation was made. Note that in case the cloud pool serves locally cached data, this field may be used by the client to determine if the data is fresh enough to be acted upon.

Every <machine> entry is a json object with the following structure:

```
"id": <string>,
"machineState": <machine state>,
"membershipStatus": {"active": bool, "evictable": bool},
"serviceState": <service state>,
"cloudProvider": <string>,
"region": <string>,
"machineSize": <string>,
"launchTime": <iso-8601 datetime>,
"requestTime": <iso-8601 datetime>,
"publicIps": [<ip-address>, ...],
"privateIps": [<ip-address>, ...],
"metadata": <jsonobject>
```
The attributes are to be interpreted as follows:

- id: The identifier of the machine.
- machineState: The execution state of the machine. See the section on *[machine state](#page-6-3)*.
- membershipStatus: The *[membership status](#page-7-0)* of the machine.
- serviceState: The operational state of the service running on the machine. See the section on *[service state](#page-8-2)*.
- cloudProvider: The name of the cloud provider that this machine originates from, for example *AWS-EC2*. It might not be immediately apparent why this field is required since the cloud pool itself states which cloud provider it supports, but it is useful to distinguish where different machines originate from in multi-cloud scenarios where multiple down-stream cloud pools are abstracted by an upstream aggregating cloud pool (such as a splitter pool).
- region: The name of the cloud region/zone/data center where this machine is located. For example, *us-east-1*. As for the cloudProvider attribute, this attribute can be useful to an upstream component that collects machines from multiple cloud pools.
- machineSize: The size of the machine (or instance type, in Amazon EC2 terminology). For example, *m1.medium* for an Amazon EC2 machine.
- request Time: The request time of the machine if one can be determined by the underlying infrastructure. Since not all infrastructures support this, it may be left out or set to null.
- launchTime: The launch time of the machine if it has been launched. If the machine is in a state where it hasn't been launched yet (REQUESTED state) this attribute may be left out or set to null.
- publicIps: The list of public IP addresses associated with this machine. Depending on the state of the machine, this list may be empty.
- privateIps: The list of private IP addresses associated with this machine. Depending on the state of the machine, this list may be empty.
- metadata: Additional cloud provider-specific meta data about the machine. This field is optional (may be null).

Below is a sample machine pool document:

```
{
  "timestamp": "2013-11-07T13:50:00.000Z",
  "machines": [
    {
     "id": "i-123456",
      "machineState": "RUNNING",
      "cloudProvider": "AWS_EC2",
      "region": "us-east-1",
      "machineSize": "m1.small",
      "membershipStatus": {"active": true, "evictable": true},
      "serviceState": "IN_SERVICE",
      "requestTime": "2013-11-07T14:48:00.000Z",
      "launchTime": "2013-11-07T14:50:00.000Z",
      "publicIps": ["54.211.230.169"],
      "privateIps": ["10.122.122.69"],
      "metadata": {
        "scaling-group": "mygroup"
      }
   },
    {
     "id": "i-123457",
     "machineState": "PENDING",
      "cloudProvider": "AWS_EC2",
      "region": "us-east-1",
      "machineSize": "m1.small",
      "membershipStatus": {"active": true, "evictable": true},
      "serviceState": "BOOTING",
     "requestTime": "2013-11-07T13:47:50.000Z",
      "launchTime": "2013-11-07T13:49:50.000Z",
      "publicIps": [],
      "privateIps": [],
      "metadata": {
        "scaling-group": "mygroup",
      }
    }
 ]
}
```
#### <span id="page-16-0"></span>**Pool size message**

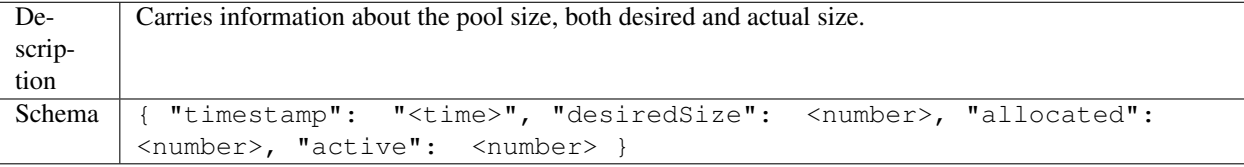

The attributes are to be interpreted as follows:

- timestamp: The time at which the pool size observation was made. Note that in case the cloud pool serves locally cached data, this field may be used by the client to determine if the data is fresh enough to be acted upon.
- desiredSize: The last desired size set for the machine pool (see *[Set desired size](#page-11-1)*).
- allocated: The number of allocated machines in the pool (in one of machine states REQUESTED, PENDING, RUNNING)
- active: The number of machines in the pool with an active *[membership status](#page-7-0)*.

Example:

```
"timestamp": "2015-01-01T12:50:00.000Z", "desiredSize": 3, "allocated": 4, "active":
```
# <span id="page-17-0"></span>**Terminate machine message**

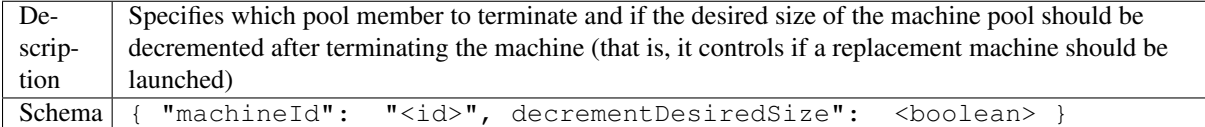

The attributes are to be interpreted as follows:

- machineId: The (cloudprovider-specific) id of the machine to terminate.
- decrementDesiredSize: true if the desired pool size should be decremented, false otherwise.

Example where a replacement machine is desired:

```
{ "machineId": "i-123457", "decrementDesiredSize": false }
```
# <span id="page-17-1"></span>**Detach machine message**

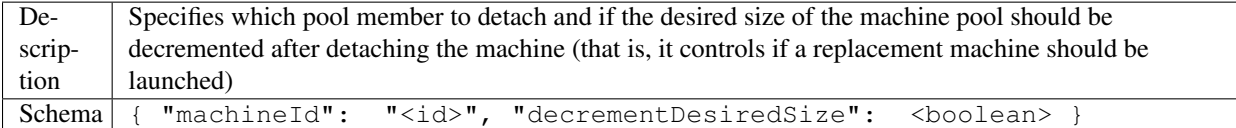

The attributes are to be interpreted as follows:

- machineId: The (cloudprovider-specific) id of the machine to detach.
- decrementDesiredSize: true if the desired pool size should be decremented, false otherwise.

Example where a replacement machine is desired:

```
{ "machineId": "i-123457", "decrementDesiredSize": false }
```
# <span id="page-17-2"></span>**Attach machine message**

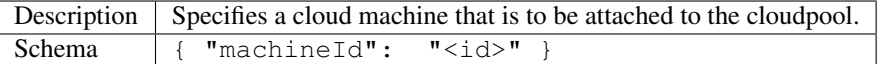

The attributes are to be interpreted as follows:

• machineId: The (cloudprovider-specific) id of the machine to attach.

#### Example:

{ "machineId": "i-123457" }

# <span id="page-18-0"></span>**Set membership status message**

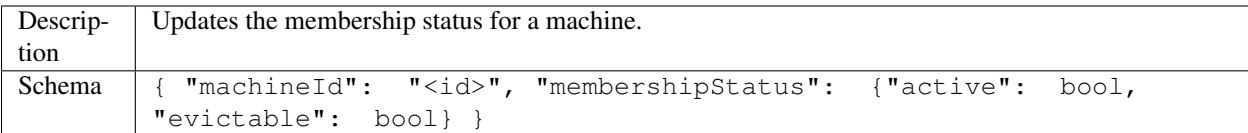

The attributes are to be interpreted as follows:

- machineId: The (cloudprovider-specific) id of the machine to update.
- active: Indicates if this is an active (working) pool member. A true value indicates that this machine is a functioning pool member. A false value indicates that a replacement machine needs to be launched for this pool member.
- evictable: Indicates if this machine is a blessed member of the machine pool. That is, if this field is true, the cloud pool may not select this machine for termination when pool needs to be scaled in.

Example of a membership status for a broken machine that needs a replacement (active == false), but is to be kept around in the pool for troubleshooting (evictable == false):

"machineId": "i-123457", "membershipStatus": {"active": false, "evictable": false}

# <span id="page-18-1"></span>**Set service state message**

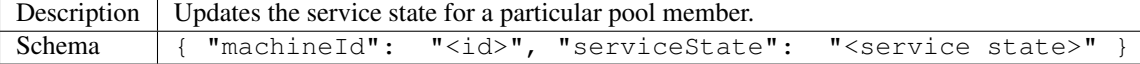

The attributes are to be interpreted as follows:

- machineId: The (cloudprovider-specific) id of the machine to update.
- serviceState: The *[service state](#page-8-1)* to set.

Example where a replacement machine is desired:

```
"machineId": "i-123457", "serviceState": "IN_SERVICE"
```